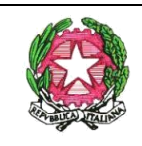

 $\boxtimes$  Via Nicola Fabrizi, 7 - 00153 Roma  $\blacksquare$  06121127380  $\textcircled{\textcircled{\textcirc}}$  [www.liceokennedy.it](about:blank) [rmps180007@istruzione.it](about:blank) *rmps180007@pec.istruzione.it* Cod. Min. RMPS180007 - Cod. Fiscale 80406230583 - Cod. Amm. UFSU0O

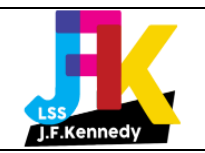

# Regolamento per l'utilizzo dei laboratori e delle dotazioni informatiche

### **Sommario**

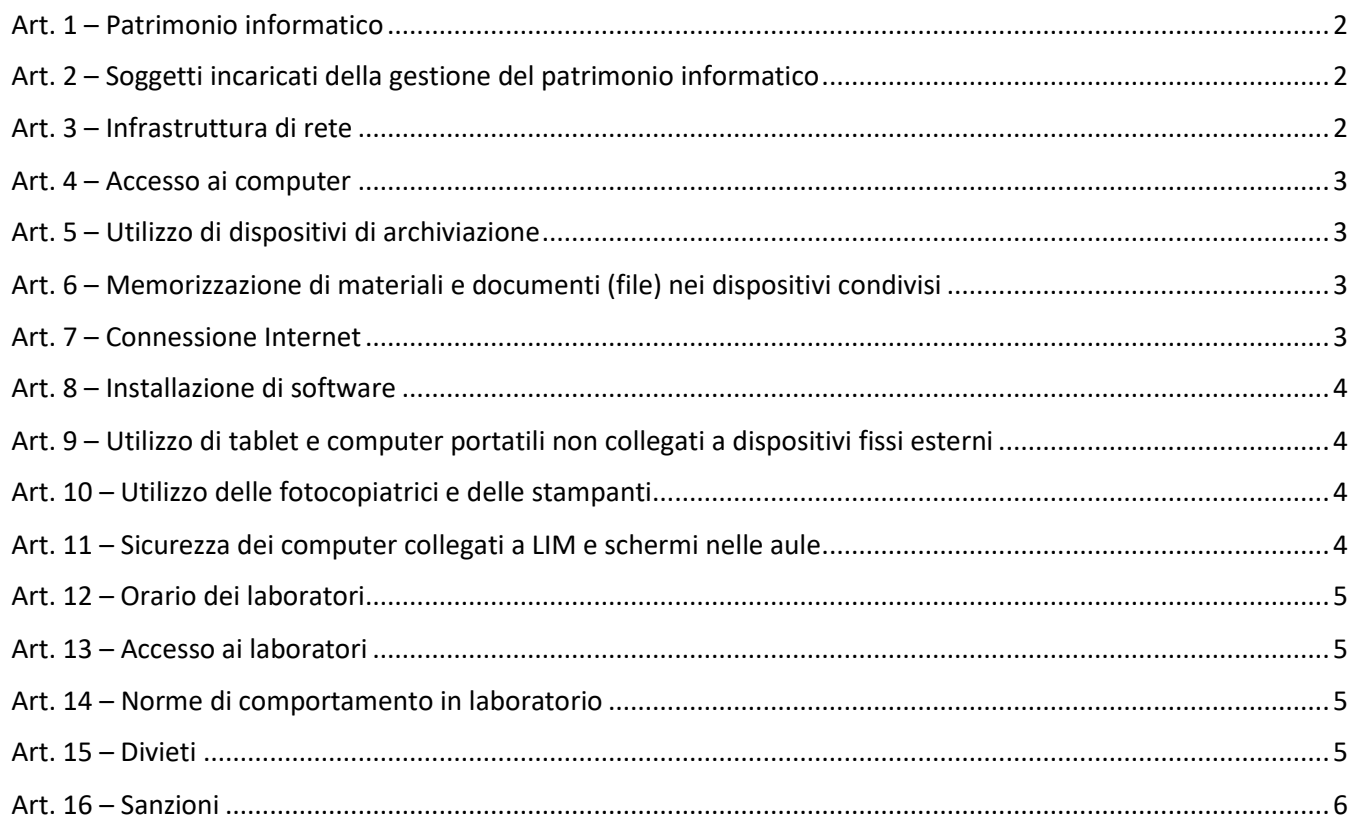

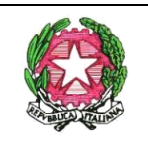

 $\boxtimes$  Via Nicola Fabrizi, 7 - 00153 Roma  $\blacksquare$  06121127380  $\textcircled{\textcircled{\textcirc}}$  [www.liceokennedy.it](about:blank) [rmps180007@istruzione.it](about:blank) *rmps180007@pec.istruzione.it* Cod. Min. RMPS180007 - Cod. Fiscale 80406230583 - Cod. Amm. UFSU0O

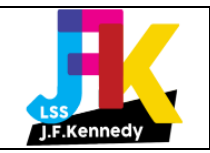

#### Art. 1 – Patrimonio informatico

Il patrimonio informatico dell'Istituto è costituito dai laboratori informatici, dall'insieme di computer desktop, computer portatili, workstation, server, tablet, stampanti, LIM, monitor, schermi e, in generale, da tutti i dispositivi elettronici di proprietà o in dotazione alla scuola.

Sono inoltre parte integrante del patrimonio informatico dell'Istituto l'infrastruttura di rete, cablata e *wireless*, nonché le piattaforme web residenti in server locali oppure in *hosting* e tutto il software *open source* o con licenza commerciale installato nei dispositivi per assicurarne il funzionamento.

L'utilizzo dei componenti che costituiscono il patrimonio informatico, inclusa la connessione alle reti Intranet e alla rete Internet, è consentito solo per le finalità didattiche e istituzionali della scuola e per le esigenze di servizio del personale docente e non docente. L'uso improprio delle dotazioni, in particolare la violazione di sistemi informatici e gli atti volti a interromperne il funzionamento, può configurare reati di rilevanza penale.

L'utilizzo delle dotazioni informatiche e delle connessioni di rete implica l'accettazione del presente Regolamento e delle informative sulla privacy conformi al *Regolamento Generale sulla Protezione dei Dati (Regolamento UE 2016/679)* pubblicate sul sito web della scuola.

#### Art. 2 – Soggetti incaricati della gestione del patrimonio informatico

Il Dirigente scolastico, attraverso apposita procedura interna e valutato il possesso delle conoscenze e delle competenze tecniche necessarie, attribuisce a un docente il ruolo di amministratore dei servizi digitali, di rete e comunicazione, la cui funzione consiste nello svolgimento delle attività di coordinamento, pianificazione, progettazione, sviluppo, attuazione, gestione ed implementazione di soluzioni tecnologiche e organizzative finalizzate a supportare:

- L'innovazione e il miglioramento continuo della didattica
- La semplificazione e l'ottimizzazione delle procedure organizzative
- La dematerializzazione dei servizi gestionali
- L'efficacia e la trasparenza delle comunicazioni interne e verso l'esterno
- In generale, un utilizzo consapevole ed efficiente delle risorse digitali, hardware e software, in funzione della *mission* dell'istituzione scolastica

Nello specifico, le aree di competenza dell'amministratore dei servizi digitali, di rete e comunicazione sono relative alla gestione delle piattaforme digitali della scuola, incluso il sito web ufficiale, all'amministrazione del registro elettronico relativamente al supporto delle attività didattiche, al supporto del DSGA e del Dirigente scolastico per quanto concerne la scelta e la gestione delle risorse hardware e software, alla gestione ordinaria dell'infrastruttura di rete e alla gestione di servizi digitali di terze parti di cui la scuola si avvale per le proprie finalità istituzionali.

Ai laboratori informatici sono assegnati gli assistenti tecnici, con il compito di:

- Assistere il docente che lo richieda nell'utilizzo delle attrezzature
- Assicurare, nell'ambito del proprio orario di servizio e delle proprie competenze, il corretto funzionamento dei dispositivi
- Controllare la disponibilità del materiale di consumo necessario per lo svolgimento delle lezioni
- Segnalare al DSGA eventuali guasti per cui risulti necessario l'intervento di tecnici specializzati o l'esigenza di acquistare materiale

#### Art. 3 – Infrastruttura di rete

L'infrastruttura di rete deve essere provvista di adeguati sistemi hardware e software di protezione e di filtro, allo scopo di prevenire eventuali intrusioni e violazioni dall'esterno ai danni dei dispositivi e dei dati nella rete Intranet e

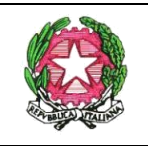

 $\boxtimes$  Via Nicola Fabrizi, 7 - 00153 Roma  $\blacksquare$  06121127380  $\footnotesize \textcircled{\textcircled{\textcirc}}$  [www.liceokennedy.it](about:blank) [rmps180007@istruzione.it](about:blank) *rmps180007@pec.istruzione.it* Cod. Min. RMPS180007 - Cod. Fiscale 80406230583 - Cod. Amm. UFSU0O

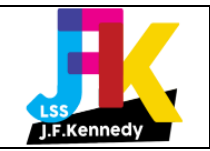

l'accesso da parte degli utenti interni a contenuti inappropriati, pericolosi o illegali sulla rete Internet o a dispositivi e dati residenti nella rete Intranet per i quali non sono autorizzati.

#### Art. 4 – Accesso ai computer

I computer in dotazione nelle aule, nei laboratori e negli spazi comuni riservati a docenti, personale non docente e studenti sono dotati di uno o più account utente con privilegi limitati e liberamente accessibili che consentono l'utilizzo dei dispositivi per tutte le esigenze correlate alle attività didattiche e in generale alle attività legate al servizio, e di un account amministrativo riservato che consente agli utilizzatori autorizzati di effettuare interventi di configurazione avanzata, manutenzione e installazione di software.

Gli utenti sono tenuti a utilizzare responsabilmente i computer tenendo presente che si tratta di dispositivi condivisi. In particolare, avranno cura di astenersi dall'eliminare dati altrui memorizzati nei dispositivi e a limitare il più possibile la memorizzazione di file propri, allo scopo di garantire un uso efficiente dello spazio di archiviazione e di mantenere ordinati e funzionali i dispositivi stessi.

Tutti gli utenti sono in generale tenuti a utilizzare i dispositivi in modo da non arrecarvi danno.

#### Art. 5 – Utilizzo di dispositivi di archiviazione

Gli utenti che collegano o inseriscono dispositivi di archiviazione, quali, a titolo esemplificativo, unità USB, CD o DVD, nei computer in dotazione sono tenuti a verificare preventivamente che essi siano esenti da virus informatici. A tale scopo, gli utenti possono rivolgersi agli assistenti tecnici per ottenere assistenza.

#### Art. 6 – Memorizzazione di materiali e documenti (file) nei dispositivi condivisi

Per la memorizzazione, il recupero e l'impiego di materiali e documenti digitali (file), gli utenti sono invitati ad avvalersi di risorse di archiviazione in rete, sia quelle messe a disposizione tramite le piattaforme digitali della scuola sia quelle fornite da provider terzi di servizi *cloud*. Questa modalità offre il duplice vantaggio di poter accedere ai propri file da qualsiasi dispositivo connesso alla rete e di limitare l'occupazione dello spazio di archiviazione locale dei dispositivi, che pertanto risulteranno più ordinati, funzionali e veloci.

Nei casi in cui è strettamente necessario, gli utenti possono memorizzare temporaneamente i propri file nei dispositivi locali. Gli utenti effettuano questa operazione a proprio rischio. Finché non vengono rimossi, i file rimarranno infatti accessibili da parte di chiunque utilizzi il dispositivo in cui sono memorizzati.

I file di qualsiasi tipo memorizzati nei dispositivi locali possono essere cancellati in modo definitivo e senza preavviso in caso di interventi di manutenzione ordinaria o straordinaria. È responsabilità degli utenti effettuare e conservare copie di backup dei propri file. La scuola e gli incaricati degli interventi di manutenzione dei dispositivi non possono in nessun caso essere ritenuti responsabili per la perdita irreparabile di dati degli utenti, anche nel caso in cui fossero stati preventivamente informati della presenza di tali dati nei dispositivi.

#### Art. 7 – Connessione Internet

La connessione Internet cablata è attiva, salvo malfunzionamenti e guasti, in tutti i dispositivi desktop e laptop della scuola. L'uso della rete Internet deve essere limitato alle esigenze didattiche e legate al servizio di personale docente e non docente. Gli studenti possono navigare in rete tramite i dispositivi della scuola esclusivamente sotto il controllo e la responsabilità dei docenti e solo per lo svolgimento di attività didattiche.

La connessione Internet tramite collegamento wireless (rete WiFi) è riservata al personale docente e non docente tramite account di accesso rilasciato su richiesta dall'amministratore dei servizi digitali, di rete e comunicazione.

Per necessità legate allo svolgimento di iniziative ed eventi aperti a persone esterne alla scuola, l'amministratore dei servizi digitali, di rete e comunicazione, su richiesta del Dirigente scolastico e/o del DSGA, può predisporre accessi ospite alla rete WiFi che saranno disabilitati a esigenze cessate.

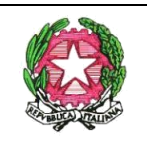

## **LICEO SCIENTIFICO STATALE "John Fitzgerald Kennedy"**

 $\boxtimes$  Via Nicola Fabrizi, 7 - 00153 Roma  $\blacksquare$  06121127380  $\textcircled{\textcircled{\textcirc}}$  [www.liceokennedy.it](about:blank) [rmps180007@istruzione.it](about:blank) *rmps180007@pec.istruzione.it* Cod. Min. RMPS180007 - Cod. Fiscale 80406230583 - Cod. Amm. UFSU0O

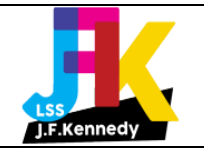

È assolutamente vietato condividere le proprie credenziali di accesso alla rete con terzi, in particolare con gli studenti. Per ragioni di sicurezza, le connessioni alla rete sono registrate tramite i server della scuola ed eventuali azioni improprie o illegali sono riconducibili all'account di accesso utilizzato per commetterle, il cui titolare sarà ritenuto pertanto responsabile in assenza di prove atte a dimostrare che le credenziali di accesso gli siano state carpite a sua insaputa e nonostante abbia adottato la dovuta cautela nel custodirle e utilizzarle.

Qualora sospettasse la violazione delle proprie credenziali di accesso, l'utente è tenuto a informare tempestivamente l'amministratore, il quale provvederà a disabilitare e a sostituire l'account in questione.

#### Art. 8 – Installazione di software

I docenti possono richiedere l'installazione nei dispositivi in dotazione di software di ausilio alla propria attività didattica. Previa verifica della sicurezza e compatibilità del prodotto e del rispetto delle norme sul copyright, il software potrà essere installato a cura di un assistente tecnico o dell'amministratore dei servizi digitali, di rete e comunicazione.

#### Art. 9 – Utilizzo di tablet e computer portatili non collegati a dispositivi fissi esterni

I tablet e i computer portatili non collegati a dispositivi fissi esterni (collettivamente dispositivi mobili), di proprietà o in dotazione alla scuola, sono preventivamente configurati per l'accesso alla rete WiFi e l'uso di applicazioni di produttività di base e possono essere impiegati per attività didattiche, anche con software aggiuntivo richiesto dai docenti, se conforme a quanto disposto all'art. 8 del presente Regolamento.

Di norma, i dispositivi mobili sono custoditi in appositi armadi rack fissi o su ruote, dislocati in specifiche aule, laboratori o in altri ambienti destinati a magazzino.

I docenti possono richiedere l'utilizzo dei dispositivi mobili per attività didattiche con gli studenti.

L'utilizzo dei dispositivi mobili da parte degli studenti deve avvenire sotto il costante controllo e la responsabilità del docente.

Terminate le attività per cui sono stati utilizzati, i dispositivi mobili devono essere correttamente riposti sotto il controllo del docente negli appositi armadi o luoghi di custodia. Cessate le esigenze di utilizzo, le chiavi di armadi e locali di custodia devono essere consegnate in Segreteria o a un assistente tecnico.

#### Art. 10 – Utilizzo delle fotocopiatrici e delle stampanti

In considerazione del costo elevato dei materiali di consumo, prima di effettuare la stampa o la copia di documenti, gli utenti sono tenuti a valutarne attentamente l'effettiva necessità e a considerare possibili alternative, ad esempio l'utilizzo di una versione digitalizzata dei documenti su LIM/schermo o sui dispositivi mobili. A tale proposito, si ricorda che le fotocopiatrici presenti nelle sale riservate ai docenti nelle sedi della scuola sono configurate per consentire la digitalizzazione dei documenti con memorizzazione nel *file server* condiviso della scuola e/o per l'invio a un indirizzo e-mail.

Per utilizzare le fotocopiatrici in dotazione, è necessario disporre di un apposito codice personale di identificazione rilasciato dalla Segreteria al quale è associato un numero massimo di copie e stampe eseguibili. Esaurita la disponibilità di copie e stampe, l'utente deve richiedere la reimpostazione del codice in Segreteria.

#### Art. 11 – Sicurezza dei computer collegati a LIM e schermi nelle aule

I computer collegati a LIM e schermi nelle aule dell'Istituto sono custoditi in appositi alloggiamenti a parete o incassati nella cattedra da cui non possono essere rimossi. In tali alloggiamenti sono inoltre riposti i telecomandi di LIM e schermi e/o altri accessori e dispositivi in dotazione all'aula.

All'inizio dell'anno, ai docenti sono affidate le chiavi degli alloggiamenti dei computer delle aule di loro pertinenza in base all'orario delle lezioni. Il docente è tenuto a chiudere a chiave l'alloggiamento del computer prima di lasciare l'aula, avendo cura di riporvi il telecomando della LIM o dello schermo e gli altri eventuali accessori e dispositivi in

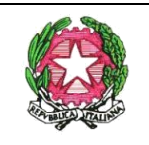

## **LICEO SCIENTIFICO STATALE "John Fitzgerald Kennedy"**

 $\boxtimes$  Via Nicola Fabrizi, 7 - 00153 Roma  $\blacksquare$  06121127380  $\footnotesize \textcircled{\textcircled{\textcirc}}$  [www.liceokennedy.it](about:blank) [rmps180007@istruzione.it](about:blank) *rmps180007@pec.istruzione.it* Cod. Min. RMPS180007 - Cod. Fiscale 80406230583 - Cod. Amm. UFSU0O

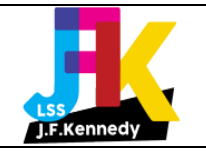

dotazione. Il docente è inoltre tenuto a custodire le chiavi in dotazione, che andranno restituite al termine dell'anno scolastico. In caso di smarrimento delle chiavi, al docente potrà essere addebitato il costo delle copie da effettuare.

#### Art. 12 – Orario dei laboratori

I laboratori sono aperti e accessibili durante l'orario curricolare delle lezioni.

Nelle ore pomeridiane i laboratori sono disponibili esclusivamente su prenotazione per lo svolgimento di corsi o attività integrative opportunamente programmati.

L'uso dei laboratori per le attività didattiche è in parte prestabilito all'inizio dell'anno nell'ambito dell'orario curricolare delle lezioni. Nelle ore in cui i laboratori non sono occupati dalla pianificazione oraria, l'uso del laboratorio è consentito su prenotazione presentata alla vicepresidenza, che provvederà a confermarla dopo aver informato il DSGA e salvo motivato divieto da parte di quest'ultimo.

#### Art. 13 – Accesso ai laboratori

È vietato l'accesso ai laboratori da parte degli studenti in assenza di un docente o di un assistente tecnico che possa assicurare la sorveglianza e garantire il rispetto delle norme di utilizzo dell'ambiente e dei dispositivi.

In assenza dell'assistenze tecnico, il docente è tenuto a ritirare e riconsegnare le chiavi del laboratorio nel luogo prescritto per la custodia.

È assolutamente vietato manomettere, rimuovere e/o spostare senza autorizzazione le apparecchiature e i dispositivi presenti nei laboratori.

I laboratori non devono mai essere lasciati aperti se non è possibile assicurarne la sorveglianza.

Il docente è tenuto a vigilare sulle apparecchiature e sul comportamento degli alunni, coadiuvato dall'assistente tecnico. In caso rilevi malfunzionamenti o danni alle apparecchiature o ai dispositivi, il docente deve darne immediata comunicazione all'assistente tecnico.

Per le classi che si avvalgono regolarmente dei laboratori, i docenti sono invitati ad assegnare agli studenti posti fissi al fine di renderli responsabili del corretto funzionamento della postazione e facilitare l'individuazione degli autori di eventuali danni e infrazioni.

#### Art. 14 – Norme di comportamento in laboratorio

Gli alunni devono avere cura di rispettare le procedure corrette di accensione, utilizzo e spegnimento dei dispositivi, chiedendo aiuto al docente o all'assistente tecnico in caso di difficoltà.

Ogni utente è responsabile della postazione usata e risponde di eventuali danni arrecati. L'utente è tenuto a segnalare prontamente eventuali danni, manomissioni, disfunzioni o guasti riscontrati.

All'interno del laboratorio gli studenti devono osservare tutte le norme di comportamento prescritte per la tutela degli ambienti scolastici, prestando speciale attenzione a quelle relative alla pulizia dei locali, al divieto di consumare cibi e bevande e assicurandosi, prima di lasciare il laboratorio, che tutte le sedie siano al proprio posto e le apparecchiature elettriche siano spente.

#### Art. 15 – Divieti

All'interno dei laboratori sono in generale vietate tutte le azioni che potrebbero danneggiare l'hardware o il software.

In particolare, senza autorizzazione del docente o dell'assistente tecnico, è vietato:

- Spostare tastiere, mouse, monitor e qualsivoglia altra apparecchiatura
- Installare o disinstallare applicazioni

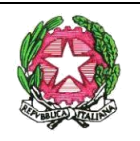

## **LICEO SCIENTIFICO STATALE "John Fitzgerald Kennedy"**

 $\boxtimes$  Via Nicola Fabrizi, 7 - 00153 Roma  $\blacksquare$  06121127380  $\textcircled{\textcircled{\textcirc}}$  [www.liceokennedy.it](about:blank) [rmps180007@istruzione.it](about:blank) *rmps180007@pec.istruzione.it* Cod. Min. RMPS180007 - Cod. Fiscale 80406230583 - Cod. Amm. UFSU0O

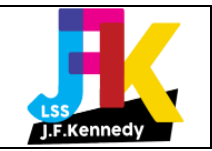

- Modificare la configurazione del sistema operativo o delle applicazioni dei dispositivi
- Spostare, copiare o cancellare file altrui
- Modificare l'aspetto del desktop e spostare le icone
- Effettuare copie del software installato nelle postazioni
- Utilizzare software non conforme alle norme sul copyright
- Scaricare applicazioni, file multimediali, giochi, suonerie e ogni altro prodotto non funzionale alle attività didattiche oppure protetto dalle norme sul copyright
- Visitare siti impropri, potenzialmente pericolosi o illegali
- Fornire eventuali password di accesso ad altri
- Utilizzare servizi di chat
- Collegare dispositivi di archiviazione personali

#### Art. 16 – Sanzioni

La violazione delle norme del presente Regolamento può dare luogo alle sanzioni di cui al *Regolamento disciplinare*.

Qualsivoglia atto di vandalismo, sabotaggio o furto sarà perseguito nelle forme previste e comporterà in tutti i casi il risarcimento dei danni arrecati, nonché la denuncia all'autorità giudiziaria in caso di infrazioni che configurino reati.

Il docente e l'assistente che ravvisino comportamenti contrari al presente Regolamento o a disposizioni di legge sono tenuti a informare il Dirigente scolastico per l'adozione di eventuali provvedimenti disciplinari e di altri atti dovuti.